Welcome to Using HPE Cray Programming Environment to Port and Optimize Applications to GPUs Training

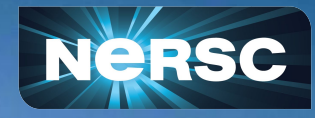

Helen He NERSC Training Dec 7, 2023

#### Speaker Introduction

- Legendary **John Levesque**, HPE
- 57 years of experience in HPC
	- Director of Center of Excellence at OLCF, LANL (Cray)
		- Titan, top 1 in 2012; Jaguar, top 1 in 2009
	- Director of Advanced Computing Tech Center (IBM)
- Expert in application tuning and compiler analysis of scientific applications
- **Book author** 
	- Programming for hybrid Multi/Manycore MPP systems (2017)
	- A Guidebook to Fortran on Supercomputers (2014, 1989)
	- High Performance Computing: Programming and Applications (2010)
- Numerous presentations and tutorials at conferences and at DOE labs
- To retire at the end of 2023. Congratulations !!!

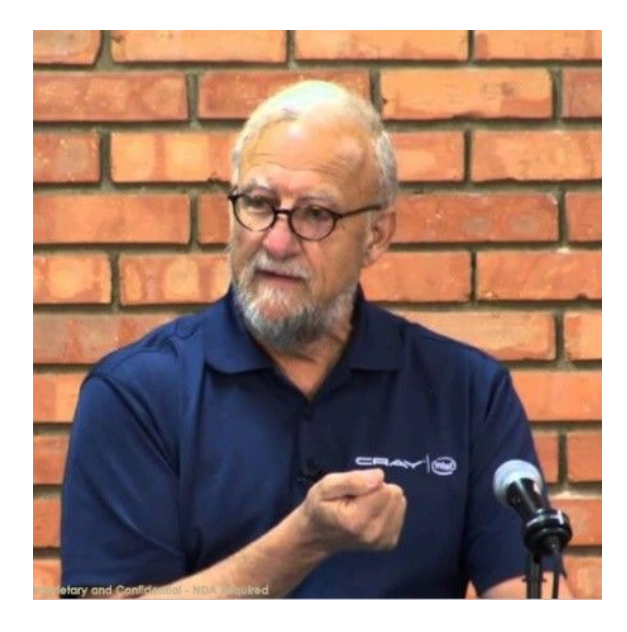

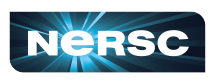

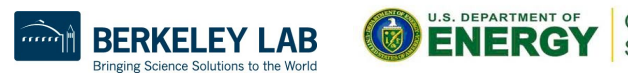

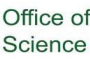

## Some Logistics (1)

- Muted upon joining Zoom due to large number of attendees
- Please change your name in Zoom session as "first name last name" Click "Participants", then "More" next to your name to rename
- Live "Captions" and "View Full Transcripts" are enabled
- Q&A: use Google Doc (preferred) instead of Zoom chat ○ <https://tinyurl.com/24sbn752>
- Slides/videos will be uploaded to the event web page
- Please help us with answering the survey after the training
	- <https://tinyurl.com/ybv5bt5u>

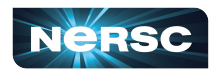

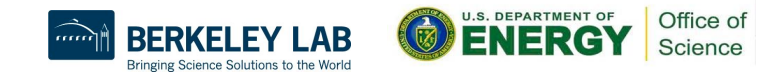

# Some Logistics (2)

- Users are added to the ntrain9 project for hands-on
	- Training accounts are valid through Dec 14
- Perlmutter GPU nodes are reserved during the training
	- 8:30 am 12:30 pm, Dec 7
		- #SBATCH --reservation=cpe\_dec7 -A ntrain9 -N 1 -C gpu -c 32 -G 1 -q shared
	- Outside of above reservation
		- #SBATCH -A <project> -N 1 -C gpu -c 32 -G 1 -q shared
		- #SBATCH -A <project> -N 1 -C gpu -q debug (use entire GPU node)

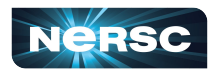

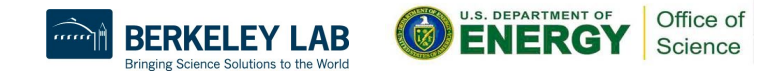

# Some Logistics (3)

- **Hands on materials** 
	- % ssh perlmutter.nersc.gov
	- % cd \$SCRATCH
	- % cp -r /global/cfs/cdirs/training/2023/CPE Dec2023 . (notice the last dot)
	- % cd CPE Dec2023 refer to README there
	- % cd tutorials apps/himeno
	- % source setup
	- % compit
	- % sbatch runit.dec7

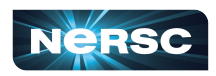

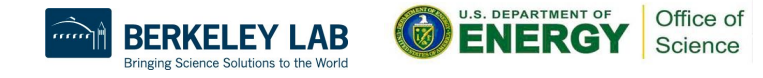

## Using HPE CPE and Tools on Perlmutter

- Setup environment
	- module load PrgEnv-cray
	- module load perftools (or perftools-lite, perftools-lite-loops, perftools-lite-gpu,...)
- Sample compilation
	- ftn -h list=a mycode.f -o mycode.exe
	- rm mycode.exe+pat
	- $\circ$  pat build -u -g mpi mycode.exe (this will create mycode.exe+pat)
- Run the mycode.exe+pat to get performance data
	- srun .. mycode.exe+pat (in a batch script)
- Using Reveal
	- Generate program library
		- ftn -hpl=mycode.pl mycode.f -o mycode.exe
	- Launch reveal
		- reveal mycode.pl <perftools\_data\_directory>

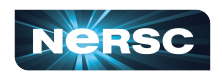

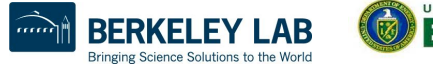

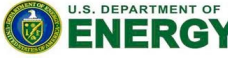

Office of

#### Some Useful Links

- **Perlmutter documentation** 
	- <https://docs.nersc.gov/systems/perlmutter/>
- NX documentation
	- To expedite remote X-forwarding, useful for GUI
	- <https://docs.nersc.gov/connect/nx/>
- Using Perftools and Reveal
	- <https://docs.nersc.gov/tools/performance/craypat/>
	- <https://docs.nersc.gov/tools/performance/reveal/>
- **NERSC Training Events** 
	- <https://www.nersc.gov/users/training/events/>
	- <https://www.nersc.gov/users/training/past-training-events/>

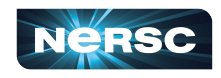

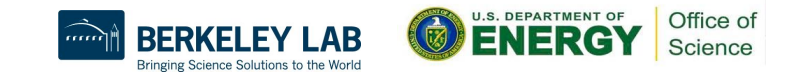

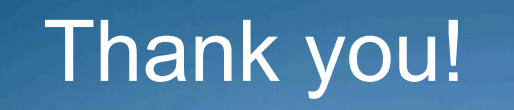

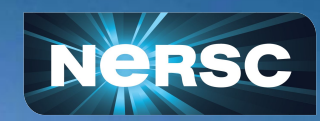